# GUIDELINES FOR COUNSEL: VIRTUAL MEETING ROOMS

SOUTH AUCKLAND COURTS – CRIMINAL

AS AT SEPTEMBER 2021

Information for counsel wishing to appear in Court remotely using Virtual Meeting Rooms (VMR)

# When can I use VMR?

Subject to the exceptions, counsel may appear using a VMR for all cases in all jurisdictions.

Email the relevant court that you wish to appear via VMR (see '**Key Contacts**' below)

**\*\* Use of the VMRs outside of remote court appearances is not permitted.**

### When must I appear in person?

Unless directed otherwise by the presiding Judge, counsel **must** appear in person at the Court for:

- 1. **Criminal Jurisdiction:** Judge Alone Trials
- 2. **Family and Civil Jurisdictions:** Defended Fixtures

#### Who else can appear via VMR?

The following people may also attend court remotely by signing into the same VMRs:

- Judge
- **Registrar**
- Defendants (in Corrections Custody only)
- Victims
- **Prosecutors**
- **Lay Advocates**
- **Media**

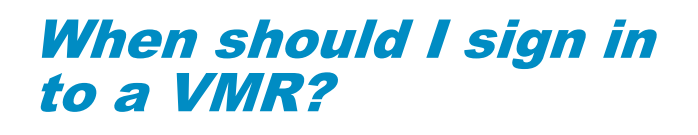

Each VMR suite has a maximum capacity of 20 participants at any one time.

To help ensure all VMR appearances run smoothly:

- 1. Counsel should sign in to the VMR **no more than 20 minutes** before their scheduled appearance
- 2. Counsel should **ensure their device is on mute** when signing in to the VMR to avoid disruption to any proceedings underway.

#### When should I sign out of a VMR?

Unless Counsel have consecutive matters, Counsel should log out of the VMR after each client's appearance.

## <span id="page-0-0"></span>Key Contacts

- **Manukau**: [manukau.dc@justice.govt.nz](mailto:manukau.dc@justice.govt.nz)
- **Papakura**: [papakura.dc@justice.govt.nz](mailto:papakura.dc@justice.govt.nz)
- **Pukekohe:** [pukekohe.dc@justice.govt.nz](mailto:pukekohe.dc@justice.govt.nz)

*Please see over the page for connection details*

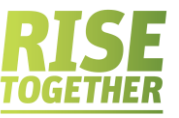

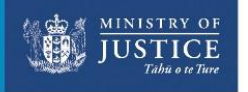

### VMR Connection Details

#### **\*\*These VMR details are to be used for remote court appearances only. Not for distribution.**

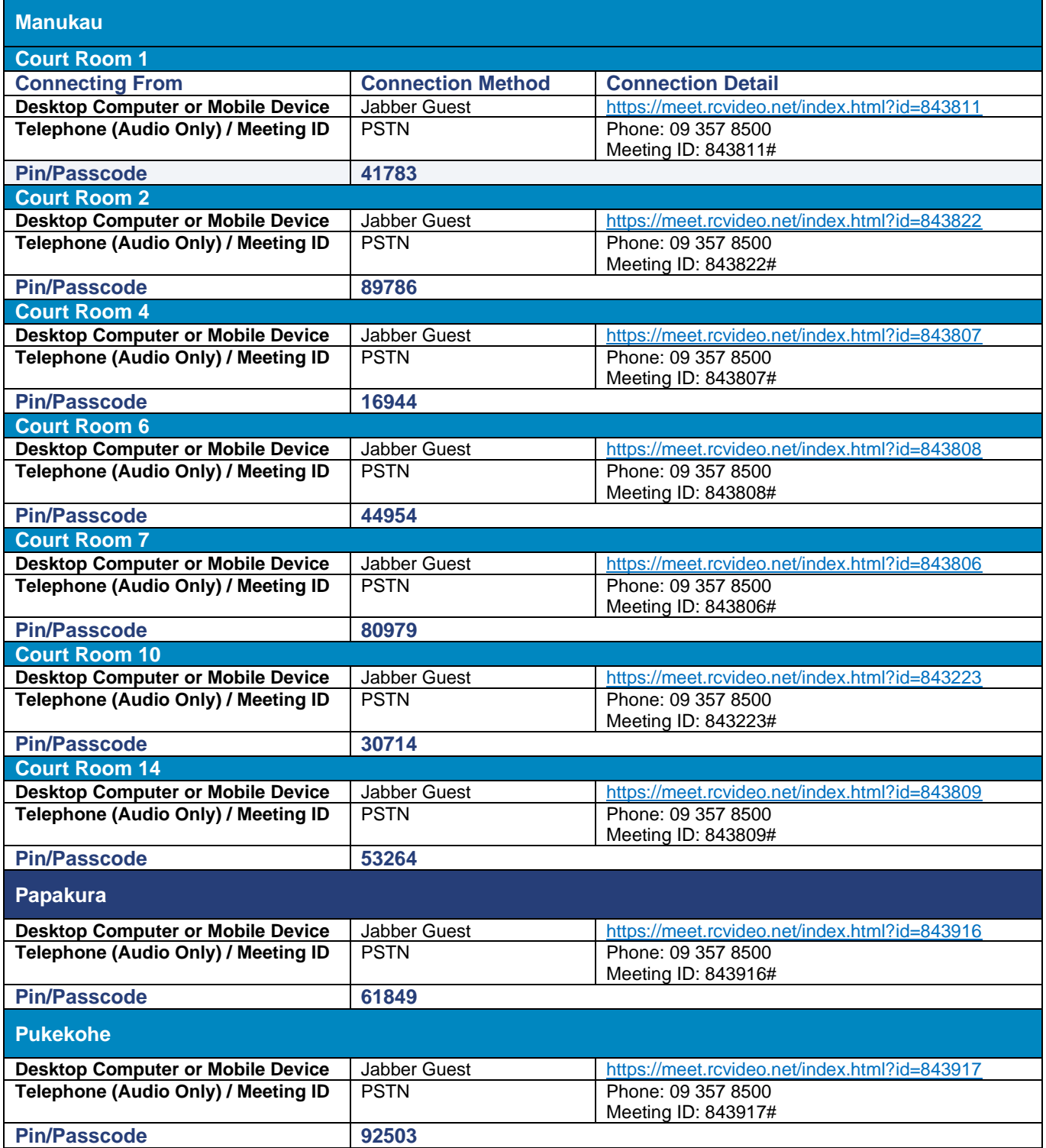

**For assistance signing in to a VMR, please refer to the [Jabber Guest Quick Reference Guide](https://www.justice.govt.nz/assets/Documents/Publications/Jabber-Guest-Quick-Reference-Guide.pdf) For courtrooms not listed, please email the relevant court (see ['Key Contacts'](#page-0-0))**